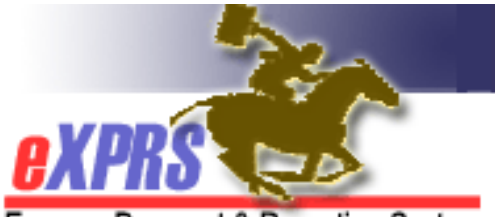

## **User Enrollment Form (Individual Provider (PSW, DE, IC or BC))**

Express Payment & Reporting System

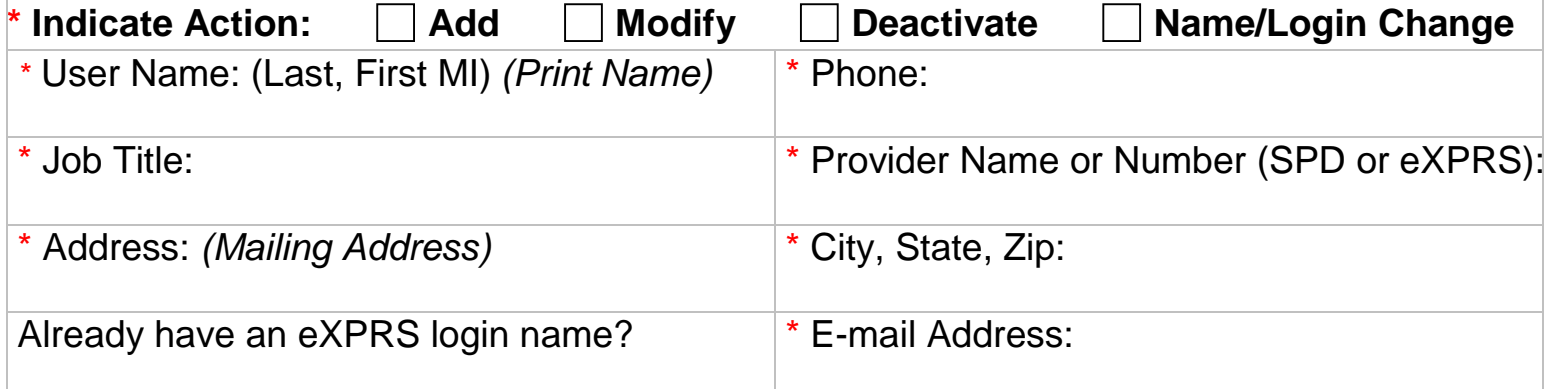

## **INSTRUCTIONS:** \* Indicates required fields. Send completed form to info.exprs@state.or.us or fax to 503-947-5044.

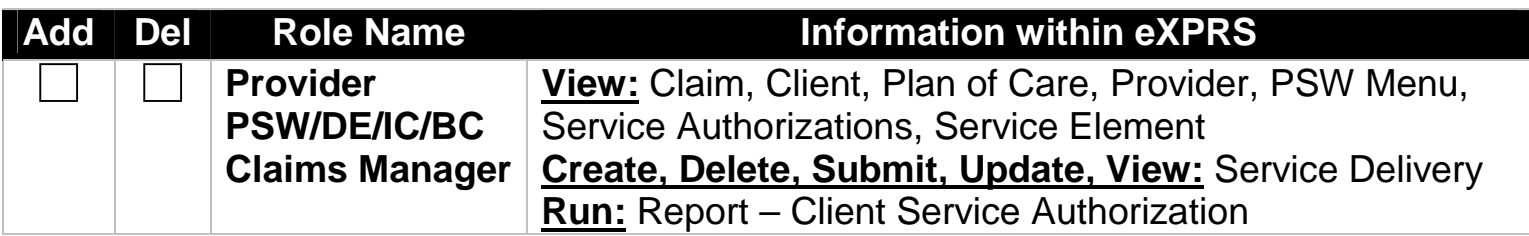

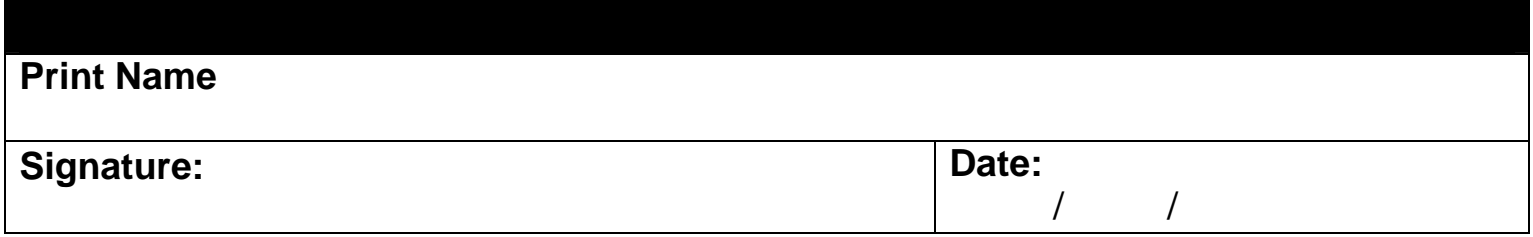

**Maintain form in local file for audit purposes.**